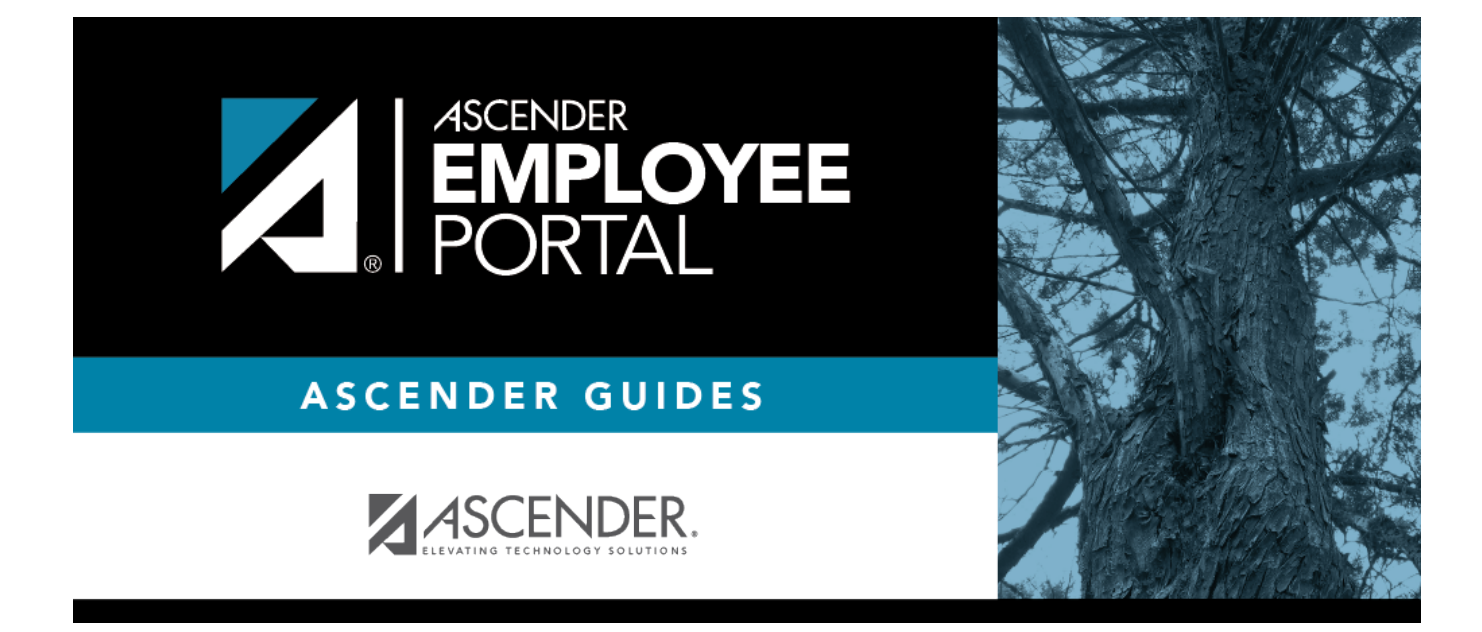

## **Browser Settings (Configuración del navegador)**

## **Table of Contents**

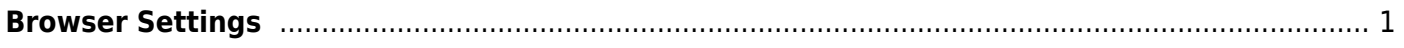

## <span id="page-4-0"></span>**Browser Settings**

Click [here](http://tcc-help.net/documents/doku.php/txeis/browsersettings) for information on TxEIS browser settings.

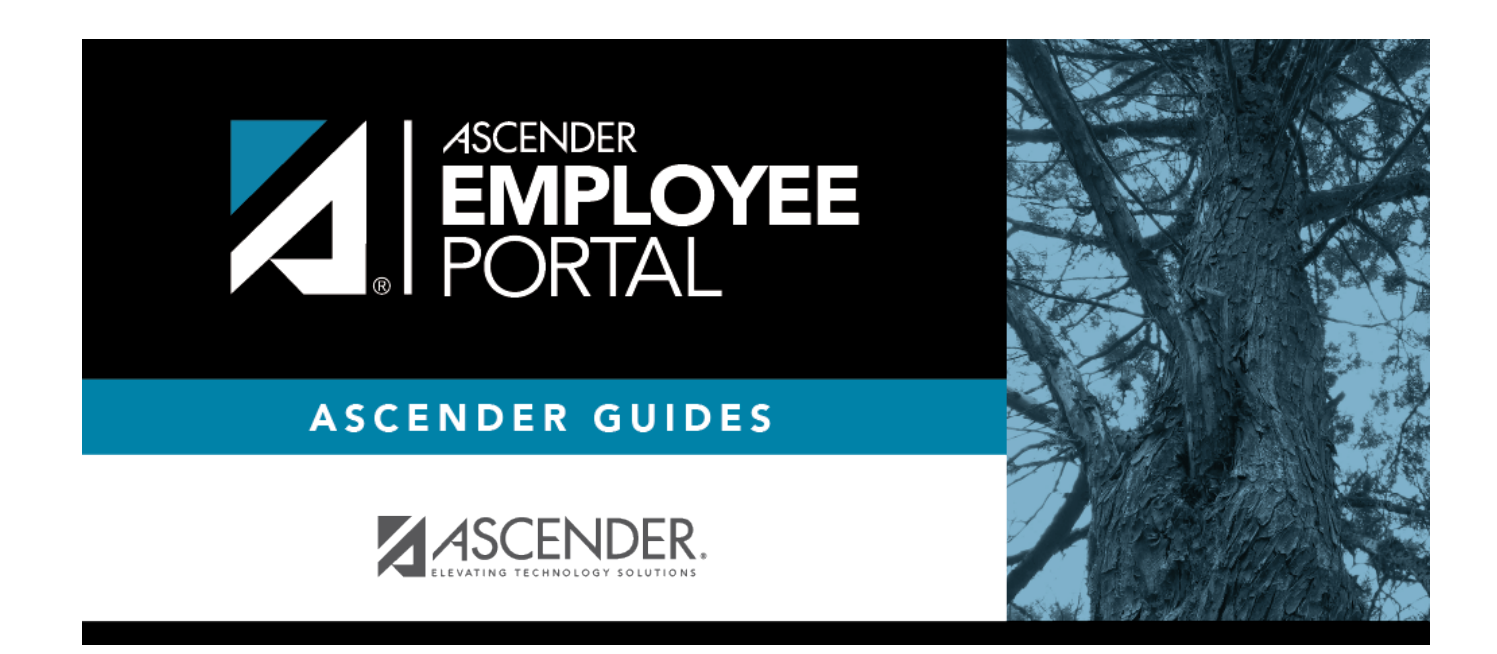

## **Back Cover**